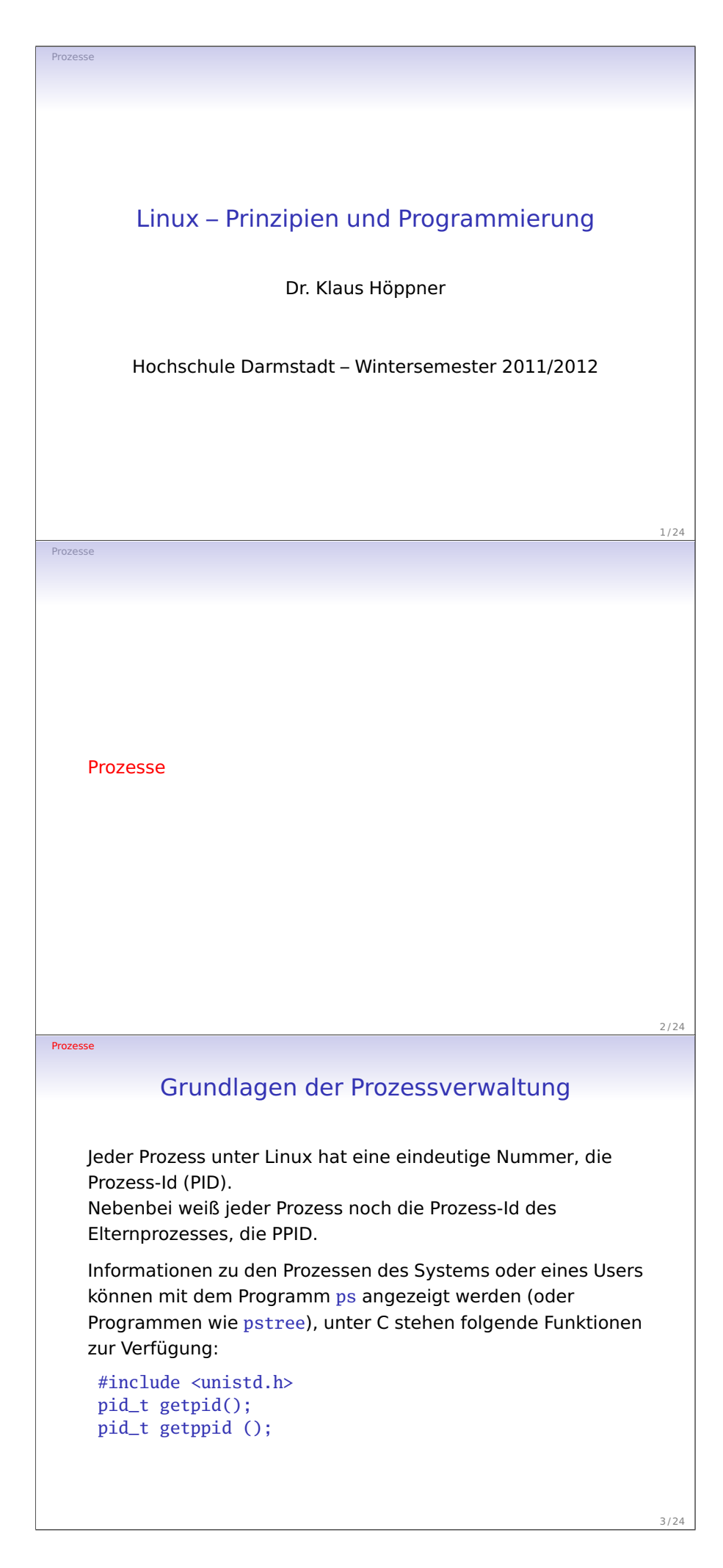

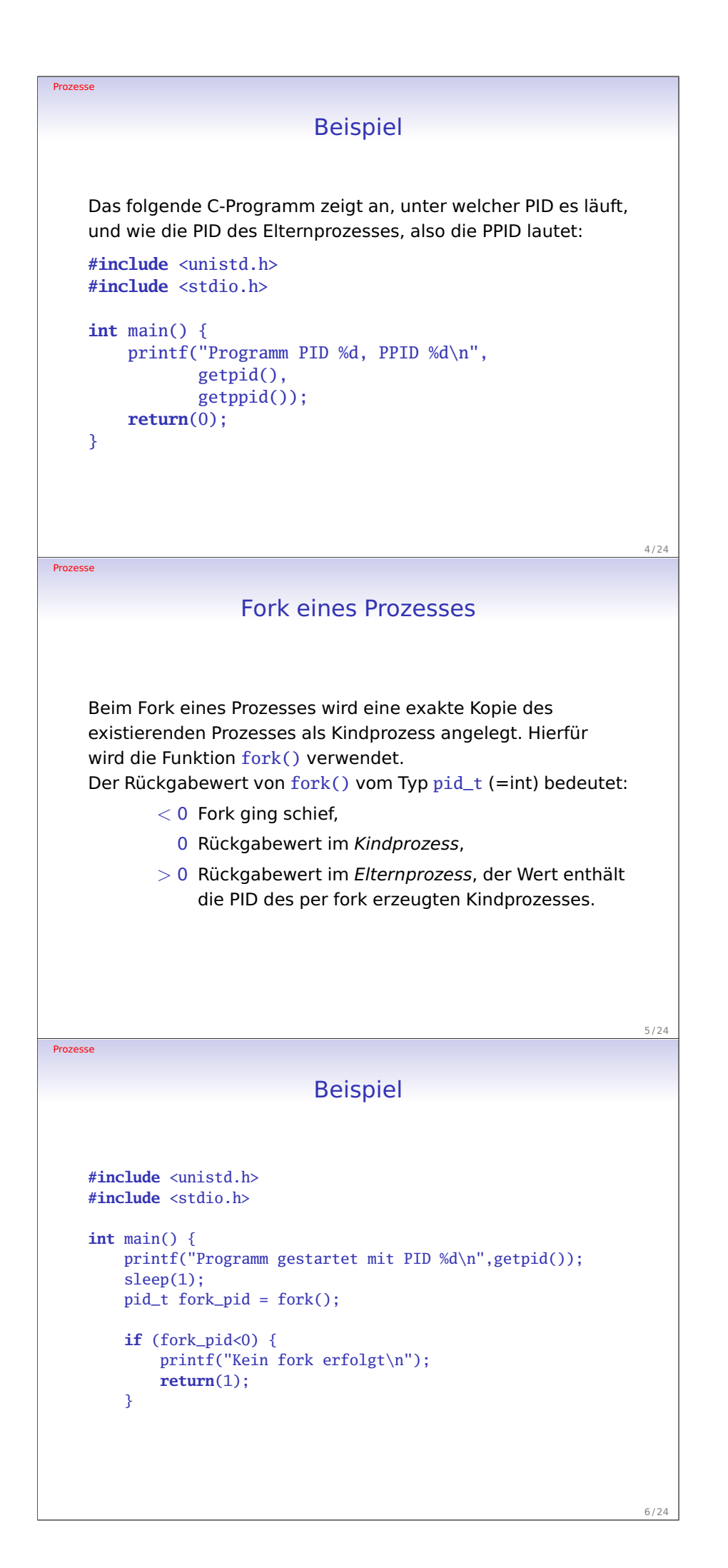

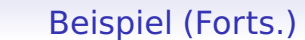

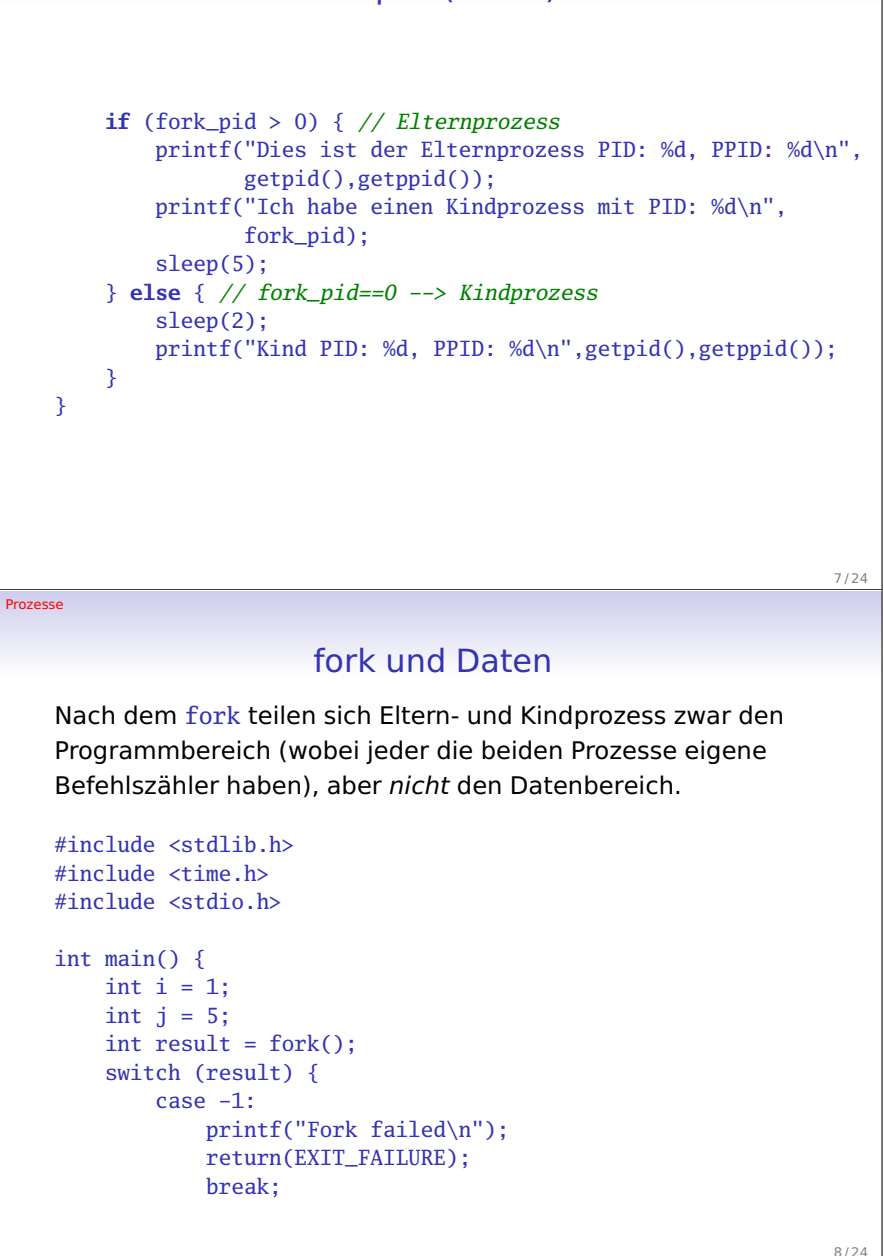

Prozesse

}

Prozesse

fork und Daten (Forts.)

```
case 0:
        printf("Address of i in child: %x\n", &i);
        while (j--) {
            print('child i: %d\n', i++);
            sleep(1);
        }
        break;
    default:
        printf("Address of i in parent: %x\n", &i);
        srand(time(0));
        i = random();while (j--) {
            printf("parent i: %d\n", i++);
            sleep(1);
        }
        break;
}
return(EXIT_SUCCESS);
```
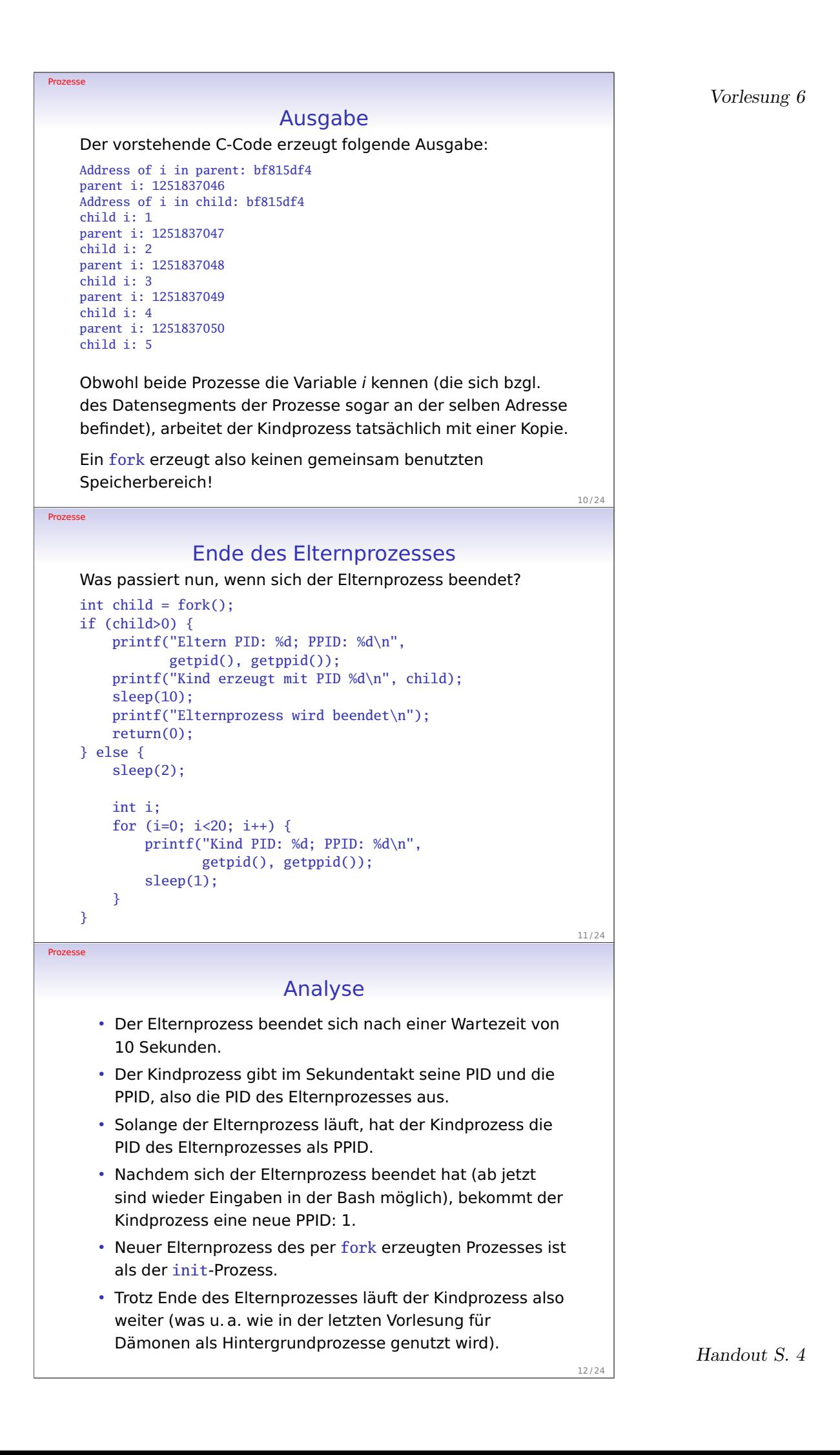

13 / 24

14 / 24

15 / 24

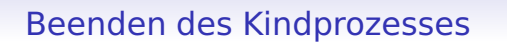

Nun sorgen wir dafür, dass sich der Kindprozess bei laufendem Elternprozess beendet.

```
int child = fork();
if (child>0) {
   printf("Eltern PID: %d; PPID: %d\n", getpid(), getppid());
    printf("Kind erzeugt mit PID %d\n", child);
    sleep(20);
    printf("Elternprozess wird beendet\n");
    return(0);
} else {
    sleep(2);
    printf("Kind PID: %d; PPID: %d\n", getpid(), getppid());
    sleep(2);
    printf("Kindprozess wird beendet\n");
    return(0);
}
```
Prozesse

Prozesse

## Analyse

- Nun beendet sich der Kindprozess nach etwa 4 Sekunden.
- Der Elternprozess läuft hier aber noch weiter, bis er sich nach dem Ende der Wartezeit von 20 Sekunden beendet.
- Interessant ist hier ein Blick in die Prozessliste nach Ende des Kindprozesses:

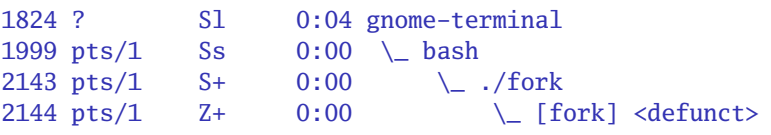

- Der Kindprozess ist zwar beendet, bleibt aber als so genannter Zombie in der Prozessliste stehen.
- Der Elternprozess ist dafür verantwortlich, den Kindprozess nach dessen Ende aus der Prozessliste auszutragen!

Prozesse

## Warten auf das Ende des Kindprozesses

Da der Elternprozess für den Kindprozess mitverantwortlich ist, sollte er das Ende des Kindes abfangen. Hierfür kennt C zwei Funktionen:

#include <sys/types.h> #include <sys/wait.h>

pid\_t wait(int \*status);

pid\_t waitpid(pid\_t pid, int \*status, int options);

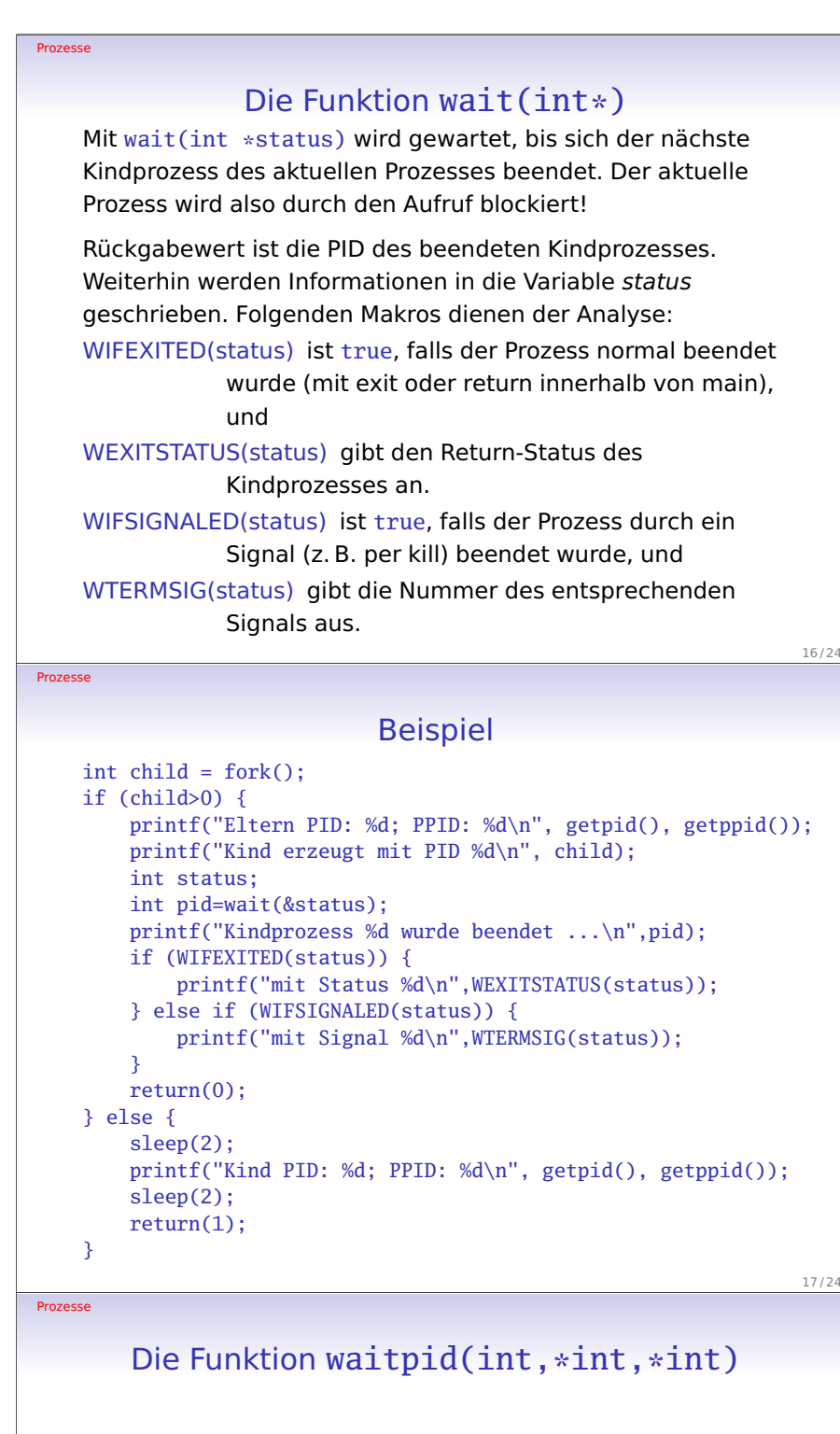

wait(int \*status) ist ein Spezialfall der Funktion waitpid(int pid, int \*status, int \*options) Mit dem Parameter pid kann auf das Ende eines ganz bestimmten Kindprozesses gewartet werden, während der Wert −1 einem beliebigen Kindprozess entspricht. Mit den Optionen kann angegeben werden, ob der Aufruf blockiert. Mit der Konstanten WNOHANG als Option kehrt die Funktion direkt zurück (und liefert den Rückgabewert 0, wenn kein Kindprozess beendet wurde).

wait(&status) entspricht also waitpid(-1,&status,0). Im folgenden Beispiel wird gezeigt, wie WNOHANG benutzt werden kann.

Prozesse

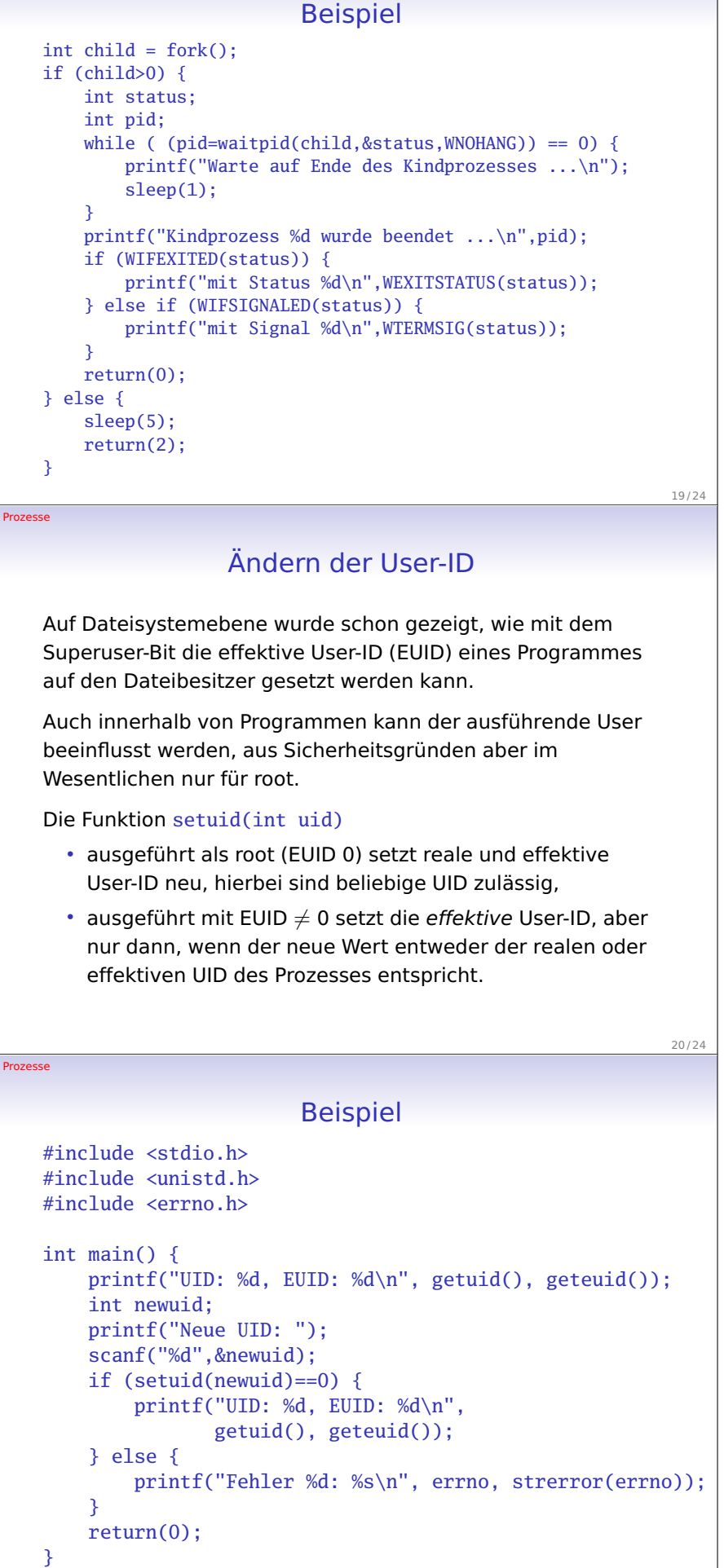

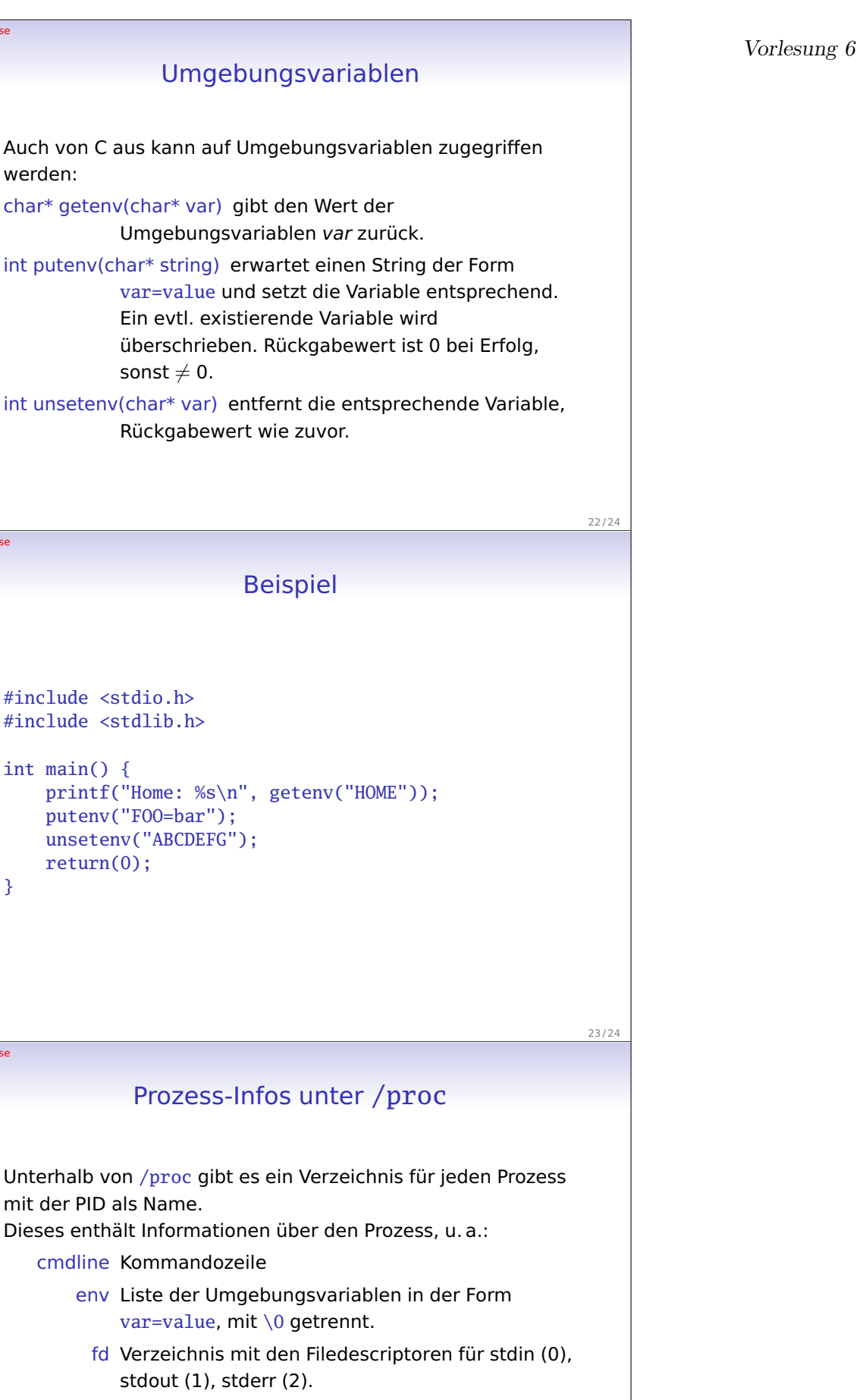

Prozesse

Prozesse

}

Prozesse